# Package 'loe'

February 9, 2016

Type Package Title Local Ordinal Embedding Version 1.1 Date 2016-02-09 Author Yoshikazu Terada, Ulrike von Luxburg Maintainer Yoshikazu Terada <terada@nict.go.jp> **Depends**  $R$  ( $>= 3.2.3$ ), MASS Suggests igraph, Matrix, vegan Description Local Ordinal embedding (LOE) is one of graph embedding methods for unweighted graphs. License GPL  $(>= 2)$ NeedsCompilation yes Repository CRAN

# Date/Publication 2016-02-09 14:36:35

# R topics documented:

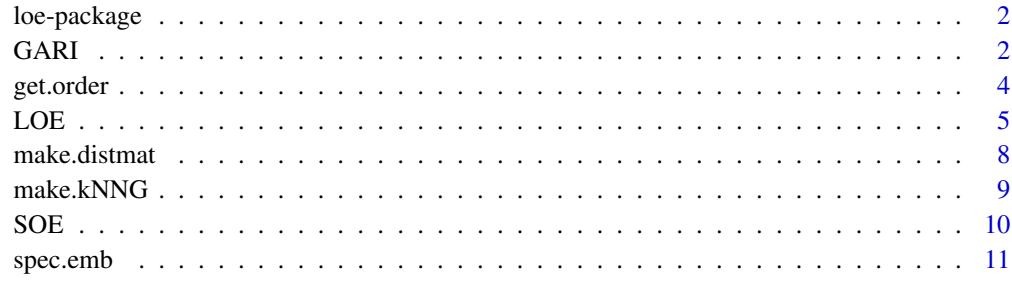

#### **Index** [13](#page-12-0)

<span id="page-1-0"></span>

#### Description

Soft Ordinal Embedding (SOE) is a simple new method for ordinal embedding problem. SOE can deal with a part of ordinal comparisons:  $dissimilarity(i, j) < dissimilarity(k, l)$  for certain quadruples of indices  $(i, j, k, l)$ .

The local point of view suggests ordinal embedding as an interesting alternative to graph drawing algorithms. If vertex i is connected by an edge to vertex j, but not to vertex  $k$ , we interpret this constellation as a constraint of the form  $\xi_{ij} < \xi_{ik}$ . With this interpretation, graph embedding (graph drawing) becomes a special case of ordinal embedding. We call SOE for graph embedding problem Local Ordinal Embedding (LOE). For the connectivity matrix of given unweighted graph, LOE provides a low-dimensional embedding which preserves the original graph structure.

This package provides SOE and LOE.

#### Details

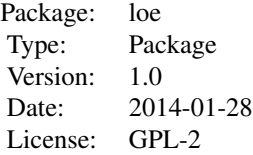

The functions for SOE on ordinal comparison matrices and LOE on unweighted adjacency matrices are SOE() and LOE(), respectively.

#### Acknowledgement

The authors wishes to express their thanks to Dr. Michio Yamamoto and Mr. Yuichi Saito for their help in creating this package. This work was partially supported by Grant-in-Aid for JSPS Fellows Number 24-2466.

#### Author(s)

Yoshikazu Terada and Ulrike von Luxburg

Maintainer: Yoshikazu Terada <terada@sigmath.es.osaka-u.ac.jp>

GARI *Graph Adjusted Rand Index*

#### GARI 3

#### Description

Computes the graph adjusted Rand index measuring a recovery rate of ordinal information in an unweighted graph.

#### Usage

GARI(ADM, EADM)

#### **Arguments**

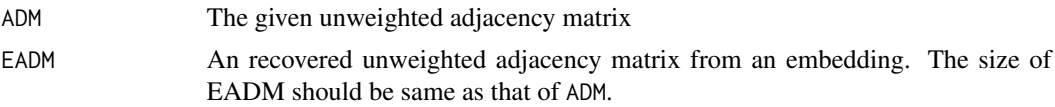

# Details

GARI is bounded from above by 1, and  $\text{GARI}(A_n, \hat{A}_n) = 1 \iff A_n = \hat{A}_n$ . A high GARI score implies that many of the ordinal constraints have been satisfied by the solution.

#### Value

The graph adjusted rand index measuring a recovery rate of ordinal information (a scalar).

#### Author(s)

Yoshikazu Terada

```
library(igraph)
###########
#Based on the distance matrix of an embedding,
#this function provides the recovered adjacency matrix for given number of nearest neighbors.
###########
rec.graph <- function(DM, k, symm =FALSE, weight=FALSE ) {
N < -nrow(DM)ADM <- matrix(0, N, N)
#Search kNN point
if(weight==TRUE){
 for (i in 1:N) {
 nid <- order(DM[i,])
 ADM[ i, nid[2:(k[i]+1)] ] <- DM[ i, nid[2:(k[i]+1)] ]
 }
}else{
 for (i in 1:N) {
 nid <- order(DM[i,])
  ADM[i,nid[2:(k[i]+1)] ] <- 1
 }
}
if(symm==TRUE){
 SADM <- ADM+t(ADM)
```

```
SADM[SADM==2*ADM] <- ADM[SADM==2*ADM]
ADM <- SADM
}
return(ADM)
}
ADM <- as.matrix( get.adjacency(graph.famous("Thomassen")) )
#Apply LOE
result.LOE <- LOE(ADM=ADM,p=2,c=0.1,method="BFGS",report=1000)
#Compute the vector of numbers of nearest neighbors with each verteces
true.nn <- apply(X=ADM,1,sum)
#Reconstracte the adjacency matrix based on the result embedding
EDM <- as.matrix( dist(result.LOE$X) )
EADM <- rec.graph(EDM,k=true.nn )
#Compute GARI between ADM and EADM
GARI(ADM,EADM)
```
get.order *Making ordinal information.*

#### Description

For a given dissimilarity matrix  $\Xi = (\xi_{ij})_{n \times n}$ , creating the ordinal information matrix whose row vectors are ordinal quadruples of indices: a row vector  $(i, j, k, l)$  means  $\xi_{ij} < \xi_{kl}$ .

#### Usage

get.order(DM)

#### Arguments

DM A dissimilarity matrix.

#### Value

The matrix whose row vectors are ordinal quadruples of indices: a row vector (i,j,k,l) means  $\xi_{ij}$  <  $\xi_{kl}$ .

#### Author(s)

Yoshikazu Terada

```
data(eurodist)
OIF <- get.order(as.matrix(eurodist))
```
<span id="page-3-0"></span>

### <span id="page-4-0"></span>Description

Performs LOE for a given unweighted grah.

# Usage

```
LOE(ADM, p=2, c=0.1,eps= 1e-5,maxit =1000,method=c("BFGS","SD","MM"),
inix = "auto", report=100, DEL=1, H=0.5)
```
# Arguments

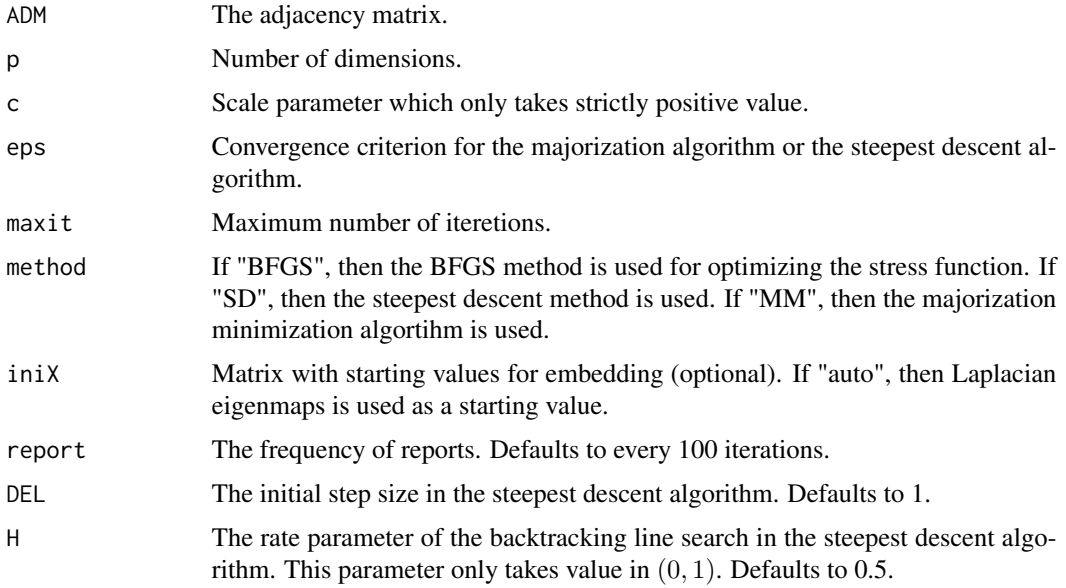

# Value

LOE returns a list with components:

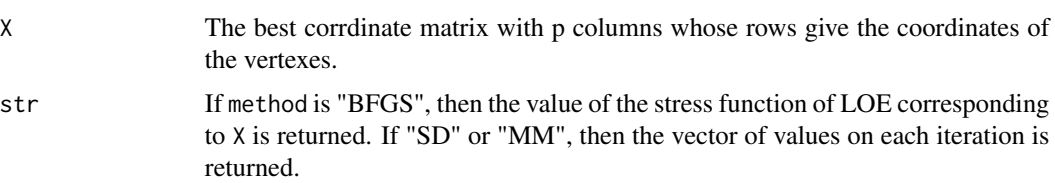

### Author(s)

Yoshikazu Terada

```
#################
#Realizable case#
#################
library(igraph)
###############################
#Create a toy data
x \le - seq(-5, 5, by=1)
y \leq -\text{seq}(1, 6, \text{by=1})hx1 \leq seq(-3.5, -1.5, by=0.5)hx2 \leq seq(1.5, 3.5, by=0.5)hy \leq seq(2.5,4.5,by=0.5)
D1 \le - matrix(0,66,2)
for(i in 1:11){
for(i in 1:6){
D1[i+11*(j-1),] \leftarrow c(x[i], y[j])}
}
D2n <- matrix(0,25,2)
D2p \le - matrix(0,25,2)
for(i in 1:5){
for(j in 1:5){
D2n[i+5*(j-1),] <- c(hx1[i],hy[j])
D2p[i+5*(j-1),] < -c(hx2[i], hy[j])}
}
D2n \leq D2n[-c(7, 9, 17, 19),]
D2p \le -D2p[-c(7, 9, 17, 19), ]Data <- rbind(D1,D2n,D2p)
Data <- scale(Data[order(Data[,1]),], scale=FALSE)
N <- nrow(Data)
#Visualization of the original data
plot(Data,pch=20,xlab="",ylab="",cex=1,col=rainbow(N,start=.7,end=.9),
xlim=c(-7,7),ylim=c(-7,7),main="Original data")
#Creating a k-NN graph based on Data
DM <- as.matrix(dist(Data))
ADM <- make.kNNG(DM,k=25)
#plot of the adjacency matrix
AADM <- ADM
diag(AADM) <- NA
image(AADM[N:1,],col=topo.colors(3),ann=FALSE,axes=FALSE)
#Apply some graph embedding methods
LE <-spec.emb(A=ADM,2,norm=FALSE)
result.LOE <- LOE(ADM=ADM,p=2,c=0.1,method="BFGS",report=1000,iniX=LE)
#Procrustes transform
library(vegan)
LOEX <- procrustes(X=Data,Y=result.LOE$X)$Yrot
plot(LOEX,pch=20,xlab="",ylab="",cex=1,col=rainbow(N,start=.7,end=.9),
```
#### $LOE$  7

```
xlim=c(-7,7),ylim=c(-7,7),main="LOE")
###############################
#############
#This function provide appropriate vectors of xlim and ylim
#for given embedding matrix X.
#############
make.lim <- function(X){
mima \leq matrix(0, 2,2)
min[1] < -apply(X, 2, min)min[2] < - apply(X, 2, max)han \leq mima[,2] - mima[,1]
cent <- (min[,2] + min[,1])/2tmp < - max(han) + max(han) * 0.05for(s in 1:2){
mima[s,] <- c(cent[s]-tmpr/2,cent[s]+tmpr/2)
}
return(mima)
}
##############################
#Standered graph-drawing task#
##############################
###############################
ADM <- as.matrix( get.adjacency(graph.famous("Thomassen")) )
TG <- graph.adjacency(ADM)
#Apply some graph embedding methods
LE <-spec.emb(A=ADM,2,norm=FALSE)
KK <- layout.kamada.kawai(TG,maxiter=1000,start=LE)
FR <- layout.fruchterman.reingold(TG,maxiter=1000,start=LE)
result.LOE <- LOE(ADM=ADM,p=2,c=0.1,method="MM",report=1000,maxit=2000)
#Visualization of embeddings
par(mfrow=c(2,3),oma = c(0, 0, 4, 0))#plot of the adjacency matrix
AADM <- ADM
N <- nrow(AADM)
diag(AADM) <- NA
image(AADM[N:1,],col=topo.colors(3),ann=FALSE,axes=FALSE)
#plot of Laplacian eigenmaps
tmplim <- make.lim(LE)
vsize \leftarrow (tmplim[1,2] -tmplim[1,1])*4
plot(TG, layout=LE, main="Laplacian eigenmaps",
vertex.size=vsize,vertex.color="blue",vertex.label.color="white",vertex.label=NA,
edge.arrow.size=0.1,xlim=tmplim[1,],ylim=tmplim[2,],axes=TRUE,rescale=FALSE)
#plot of Kamada and Kawai
tmplim <- make.lim(KK)
visize < - (tmplim[1,2] -tmplim[1,1])*4
plot(TG, layout=KK, main="Kamada and Kawai",
vertex.size=vsize,vertex.color="blue",vertex.label.color="white",vertex.label=NA,
edge.arrow.size=0.1,xlim=tmplim[1,],ylim=tmplim[2,],axes=TRUE,rescale=FALSE)
#plot of Fruchterman Reingold
```

```
tmplim <- make.lim(FR)
vsize \leftarrow (tmplim[1,2] -tmplim[1,1])*4
plot(TG, layout=FR, main="Fruchterman Reingold",
vertex.size=vsize,vertex.color="blue",vertex.label.color="white",vertex.label=NA,
edge.arrow.size=0.1,xlim=tmplim[1,],ylim=tmplim[2,],axes=TRUE,rescale=FALSE)
#plot of LOE
tmplim <- make.lim(result.LOE$X)
vsize \leftarrow (tmplim[1,2] -tmplim[1,1])*4
plot(TG, layout=result.LOE$X, main="LOE",
vertex.size=vsize,vertex.color="blue",vertex.label.color="white",vertex.label=NA,
edge.arrow.size=0.1,xlim=tmplim[1,],ylim=tmplim[2,],axes=TRUE,rescale=FALSE)
plot(result.LOE$str,type="l",xlab="Number of iter.", ylab="Stress")
#Make title
mtext(side = 3, line=1, outer=TRUE, text = "Thomassen", cex=2)
###############################
```
make.distmat *Euclidean distance matrix computation*

#### Description

This function computes and returns the distance matrix computed by using the Euclidean distance between the row of a data matrix.

#### Usage

```
make.distmat(X)
```
#### Arguments

X A numeric matrix.

#### Value

The Euclidean distance matrix based on a given corrdinate matrix X.

#### Author(s)

Yoshikazu Terada

```
#Create a toy data
x \le - seq(-5, 5,by=1)
y \leq -\text{seq}(1, 6, \text{by=1})hx1 \leq seq(-3.5, -1.5, by=0.5)hx2 \leq seq(1.5, 3.5, by=0.5)hy \leq seq(2.5, 4.5, by=0.5)
D1 \le - matrix(0,66,2)
for(i in 1:11){
```
<span id="page-7-0"></span>

#### <span id="page-8-0"></span>make.kNNG 9

```
for(j in 1:6){
D1[i+11*(j-1),] \leftarrow c(x[i], y[j])}
}
D2n <- matrix(0,25,2)
D2p <- matrix(0,25,2)
for(i in 1:5){
for(j in 1:5){
D2n[i+5*(j-1),] <- c(hx1[i],hy[j])
D2p[i+5*(j-1),] <- c(hx2[i],hy[j])
}
}
D2n <- D2n[-c(7,9,17,19),]
D2p <- D2p[-c(7,9,17,19),]
Data <- rbind(D1,D2n,D2p)
#Creating a k-NN graph based on Data
DM <- make.distmat(Data)
```
# make.kNNG *Making the kNN Graph*

# Description

Making the kNN graph from given distance matrix.

#### Usage

```
make.kNNG(DM, k = as.integer(2 * log(nrow(DM))), symm = FALSE, weight = FALSE)
```
#### Arguments

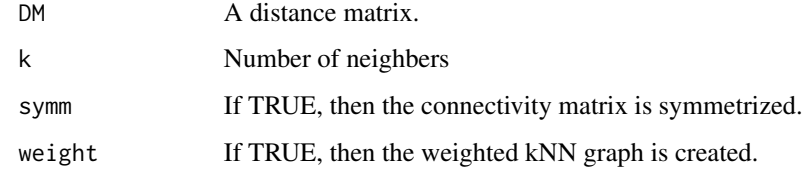

#### Value

The adjacency matrix of a kNN graph.

#### Author(s)

Yoshikazu Terada

#### Examples

```
#Create a toy data
x \le - seq(-5, 5, by=1)
y \leftarrow \text{seq}(1, 6, \text{by=1})hx1 \leq seq(-3.5, -1.5, by=0.5)hx2 \leq seq(1.5, 3.5, by=0.5)hy <- seq(2.5,4.5,by=0.5)
D1 <- matrix(0,66,2)
for(i in 1:11){
for(j in 1:6){
D1[i+11*(j-1),] \leftarrow c(x[i], y[j])}
}
D2n <- matrix(0,25,2)
D2p \leq matrix(0,25,2)
for(i in 1:5){
for(j in 1:5){
D2n[i+5*(j-1),] <- c(hx1[i],hy[j])
D2p[i+5*(j-1),] <- c(hx2[i],hy[j])
}
}
D2n <- D2n[-c(7,9,17,19),]
D2p \leftarrow D2p[-c(7, 9, 17, 19), ]Data <- rbind(D1,D2n,D2p)
Data <- scale(Data[order(Data[,1]),], scale=FALSE)
#Visualization of Data
plot(Data,pch=20,xlab="",ylab="",cex=1,col=rainbow(108,start=.7,end=.9),
xlim=c(-7,7),ylim=c(-7,7))
#Creating a k-NN graph based on Data
DM <- as.matrix(dist(Data))
ADM <- make.kNNG(DM,k=25)
```
SOE *Soft Ordinal Embedding (SOE)*

#### Description

Performs SOE for a given part of ordinal informaiton.

# Usage

SOE(CM, N,  $p = 2$ ,  $c = 0.1$ , maxit = 1000, report = 100, iniX = "rand", rnd=10000)

#### Arguments

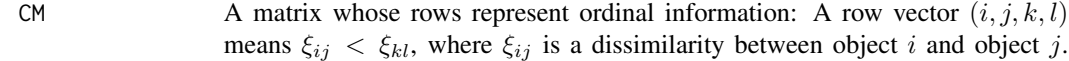

<span id="page-9-0"></span>

<span id="page-10-0"></span>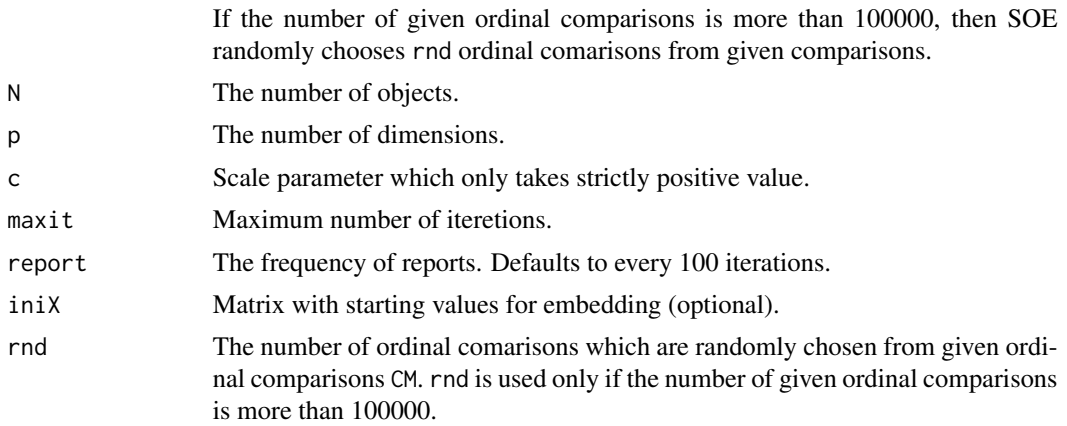

#### Value

SOE returns a list with components:

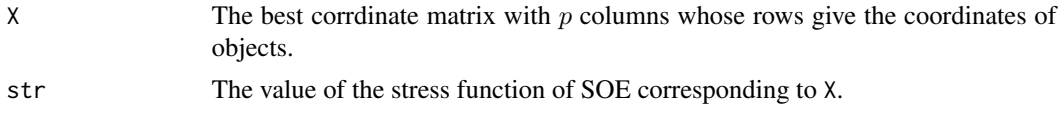

#### Author(s)

Yoshikazu Terada

#### Examples

```
library(MASS)
data(eurodist)
OIF <- get.order(as.matrix(eurodist))
sid <- sample(1:nrow(OIF))
POI <- OIF[sid[1:1000],]
result <- SOE(CM=POI, N=nrow(as.matrix(eurodist)),p=2, c=0.1,maxit =1000,report=100)
plot(result$X,type="n",xlab="Dim. 1", ylab="Dim. 2")
text(result$X,rownames(as.matrix(eurodist)),cex=1)
```
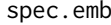

spec.emb *Spectral embedding with the normalized or the unnormalized Laplacian (Laplacian eigenmaps).*

### Description

Performs spectral embedding for a given adjacency matrix.

#### Usage

spec.emb(A, p, norm = TRUE)

12 spec.emb

# Arguments

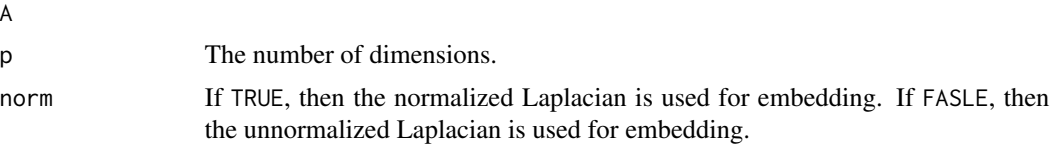

# Value

The corrdinate matrix with p columns whose rows give the coordinates of the vertexes.

# Author(s)

Yoshikazu Terada

# Examples

```
library(igraph)
ADM <- as.matrix( get.adjacency(graph.famous("Icosahedral")) )
```
#Apply some graph embedding methods LE <-spec.emb(A=ADM,2,norm=FALSE)

# <span id="page-12-0"></span>Index

GARI, [2](#page-1-0) get.order, [4](#page-3-0)

 $LOE, 5$  $LOE, 5$ loe *(*loe-package*)*, [2](#page-1-0) loe-package, [2](#page-1-0)

make.distmat, [8](#page-7-0) make.kNNG, [9](#page-8-0)

SOE, [10](#page-9-0) spec.emb, [11](#page-10-0)